## **Did you know isCOBOL supports a tip inside the entry-field and combo-box controls when they are empty?**

Author: Veryant Support Saved From: http://support.veryant.com/support/phpkb/question.php?ID=279

You can make this with the property PLACEHOLDER.

 This property [shows an hint inside the control when the field is empty. This he](http://support.veryant.com/support/phpkb/question.php?ID=279)lp in understand which kind of info type in the editing field.

The following example shows how to use the new property PLACEHOLDER into an entry-field:

```
 03 efname entry-field line 2 col 12 size 30
         placeholder "Insert name"
03 efaddress entry-field line 4 col 12 size 30
          placeholder "Insert address".
```
The image shows the final result.

PLACEHOLDER see just on the second field because it is still empty.

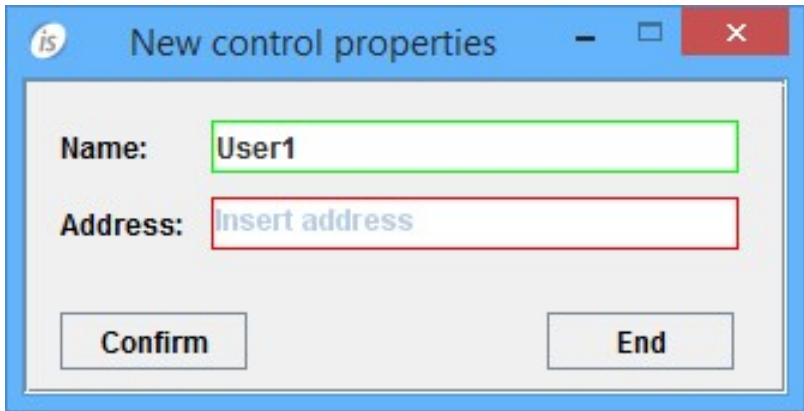